**Информатика** 

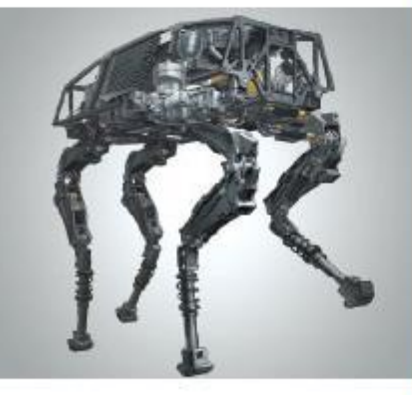

#### **ОБЩИЕ СВЕДЕНИЯ О ЯЗЫКЕ ПРОГРАММИРОВАНИЯ ПАСКАЛЬ**

#### **НАЧАЛА ПРОГРАММИРОВАНИЯ**

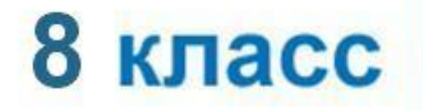

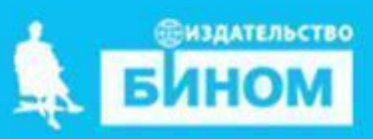

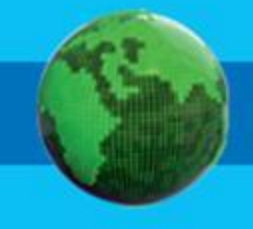

- **• оператор присваивания**
- **• структура программы**
- **• типы данных**
- **• служебные слова**
- **• алфавит**
- **• программа**
- **• язык программирования**

#### **Ключевые слова**

*Языки программирования* - это формальные языки, предназначенные для записи алгоритмов, исполнителем которых будет компьютер.

Записи алгоритмов на языках программирования называются *программами*.

*Язык Паскаль* – универсальный язык программирования.

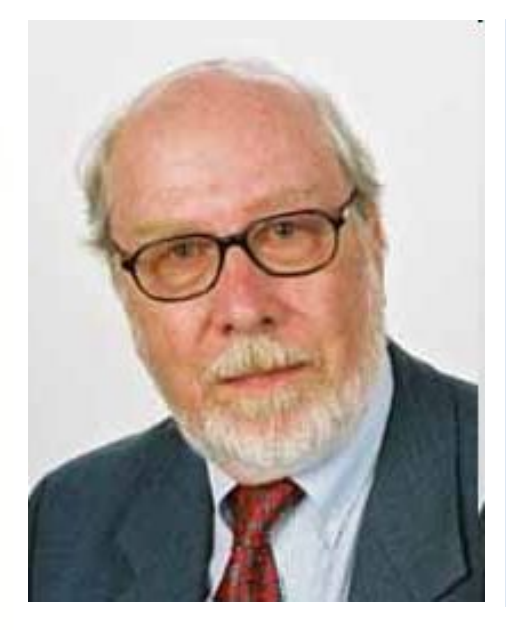

**Никлаус Вирт (**1934 года рождения) швейцарский учёный, специалист в области информатики, один из известнейших теоретиков в области разработки языков программирования, профессор информатики (компьютерных наук). Разработчик языка Паскаль и ряда других языков программирования.

#### **Алфавит языка**

Алфавит языка программирования Паскаль - набор допустимых символов, которые можно использовать для записи программы.

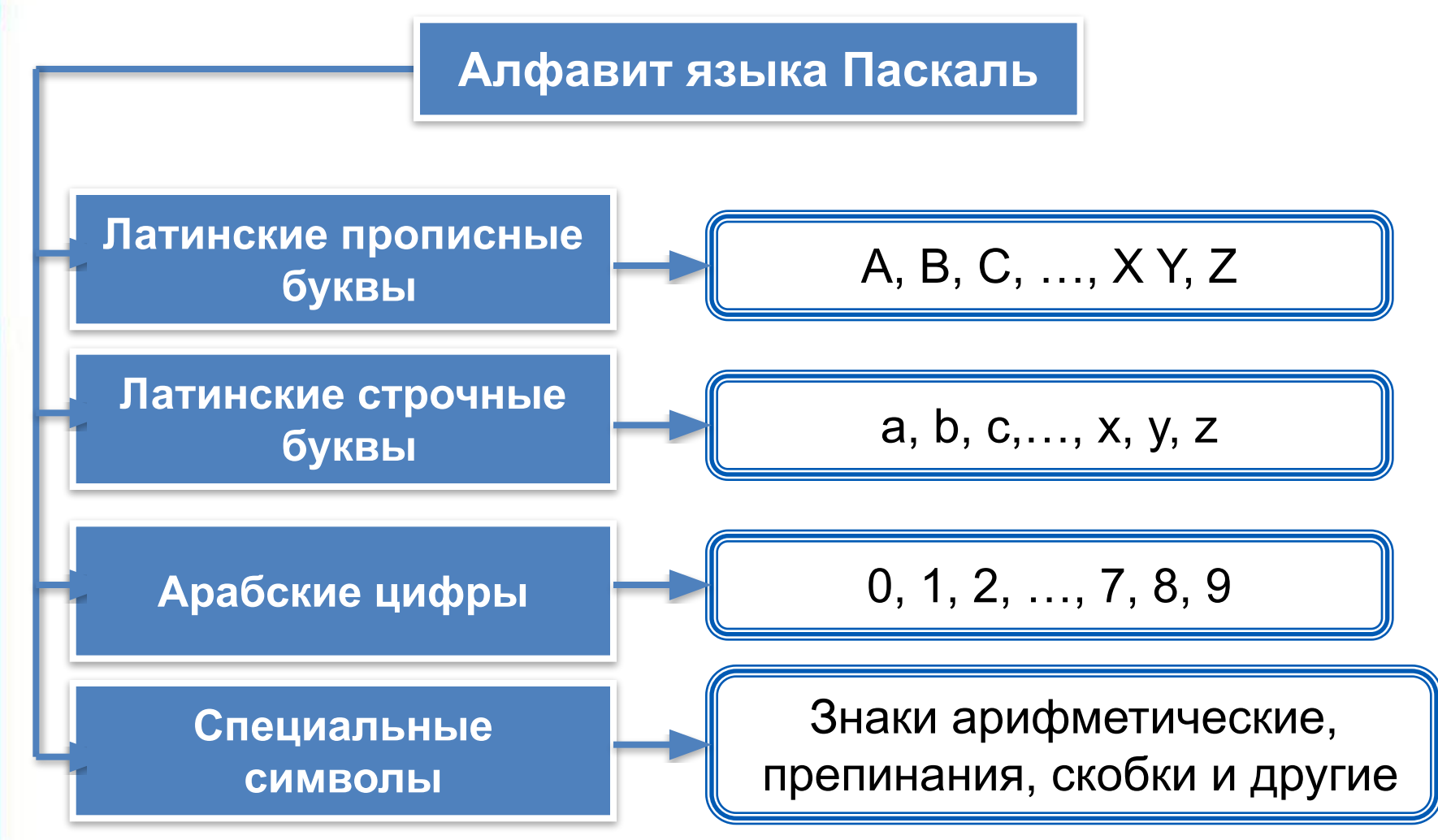

#### Алфавит языка

В алфавит языка Паскаль включены неделимые элементы (составные символы).

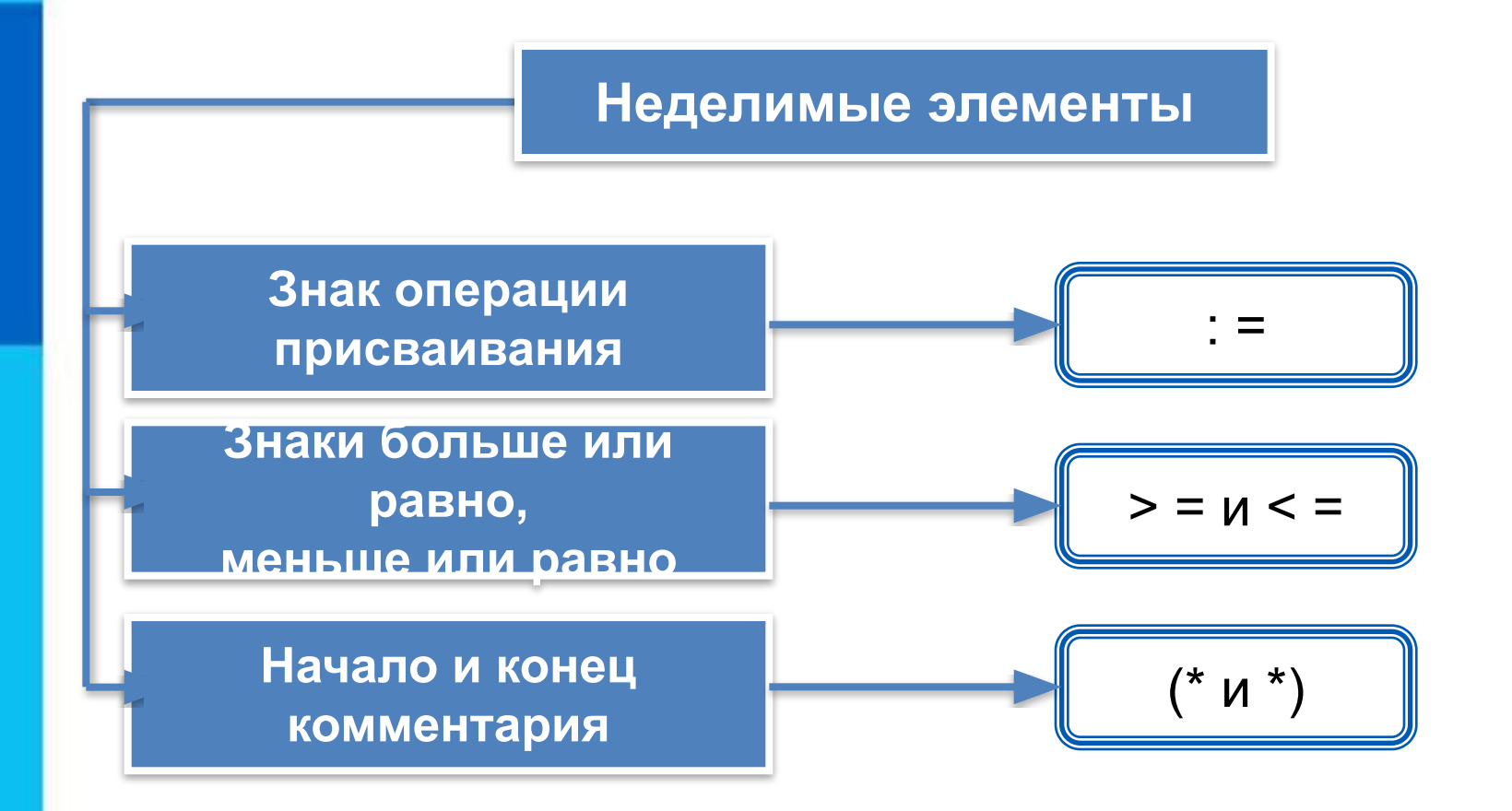

#### Словарь языка

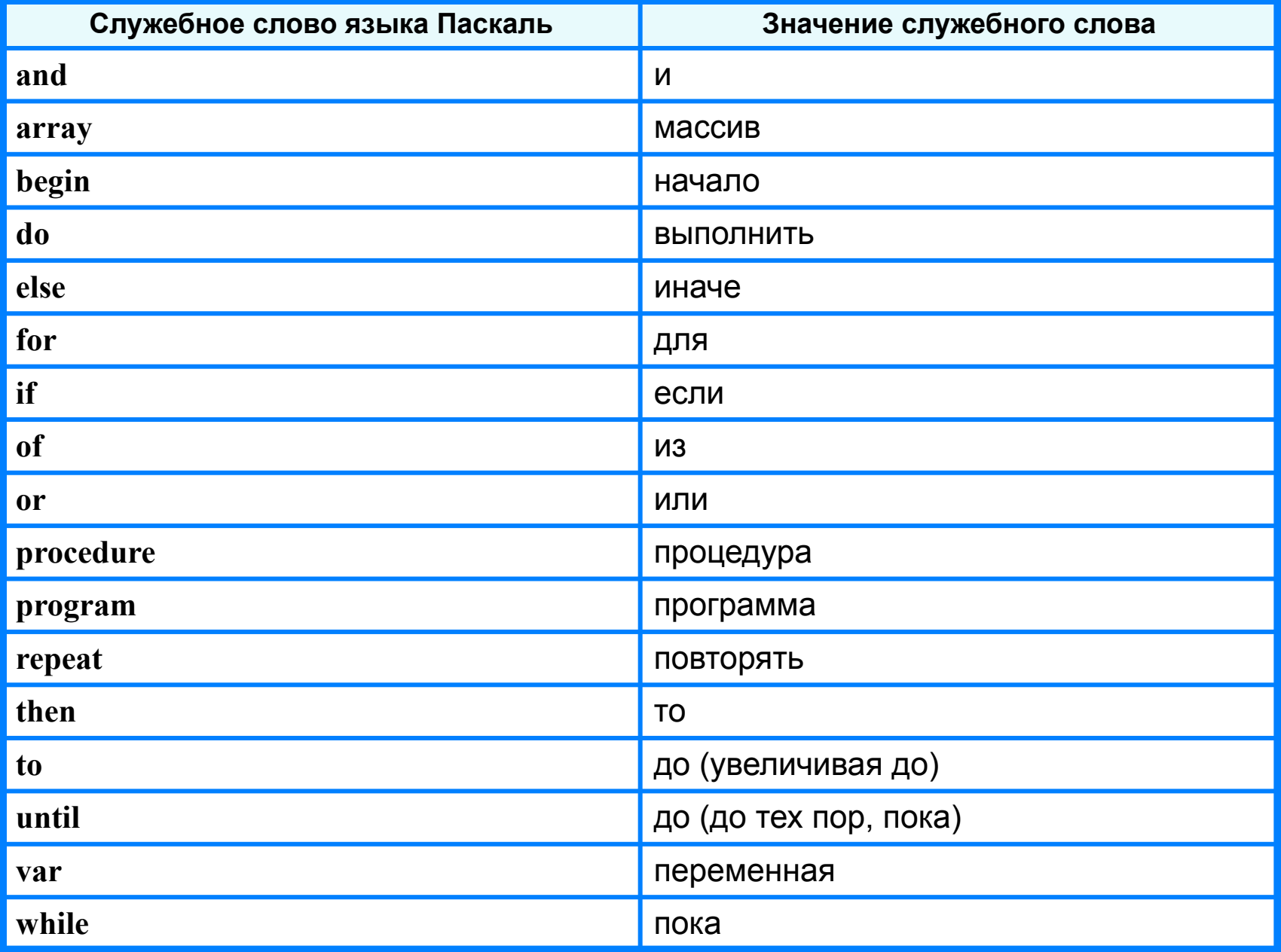

#### **Алфавит и словарь языка**

*Имена* (констант, переменных, программ и других объектов) - любые отличные от служебных слов последовательности букв, цифр и символа подчеркивания, начинающиеся с буквы или символа подчеркивания.

**Правильные имена x velichina zzz polnaja\_summa tri\_plus\_dva s25 \_k1 a1b88qq oshibka**

#### **Неправильные имена**

**Ж -** буква не латинского алфавита **polnaja summa** - содержится символ (пробел), не являющийся буквой, цифрой или знаком подчеркивания.

**2as** - начинается с цифры

**Domby&Son** - содержится символ &, не являющийся буквой, цифрой или знаком подчеркивания

Прописные и строчные буквы в именах не различаются. Длина имени может быть любой.

#### Простые типы данных

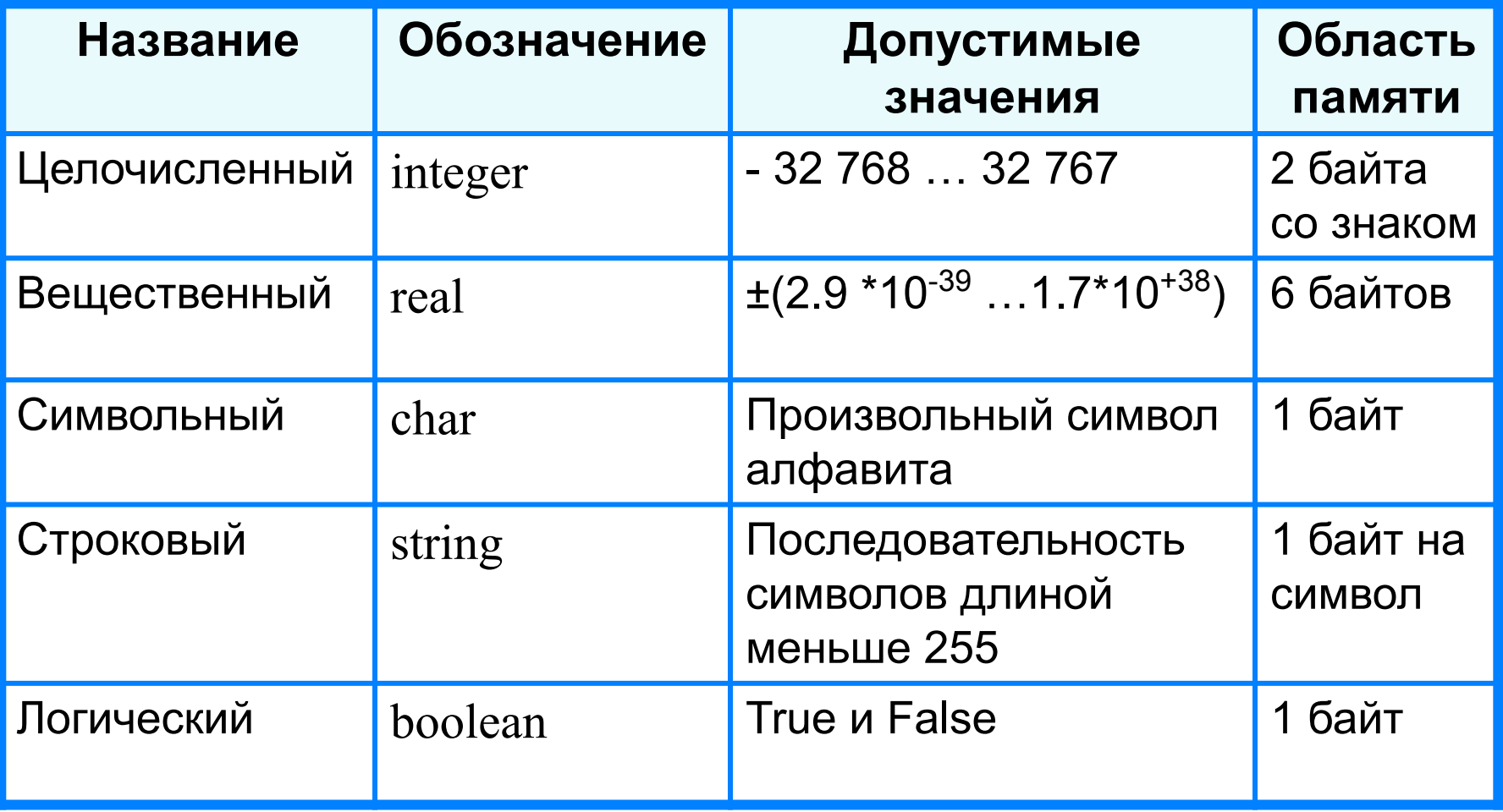

Типы величин

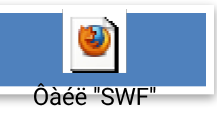

#### **Структура программы на языке Паскаль**

**Структура программы**

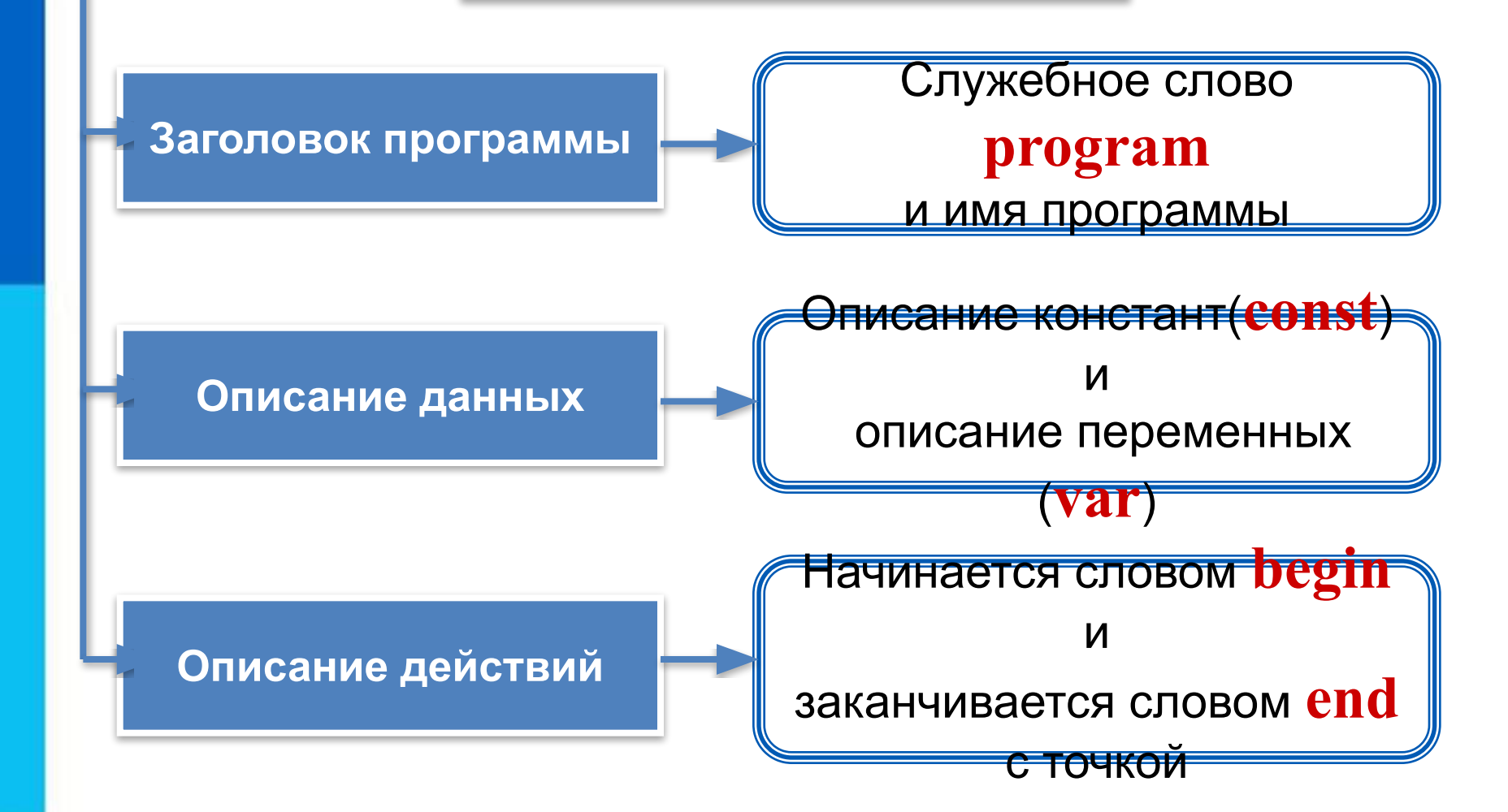

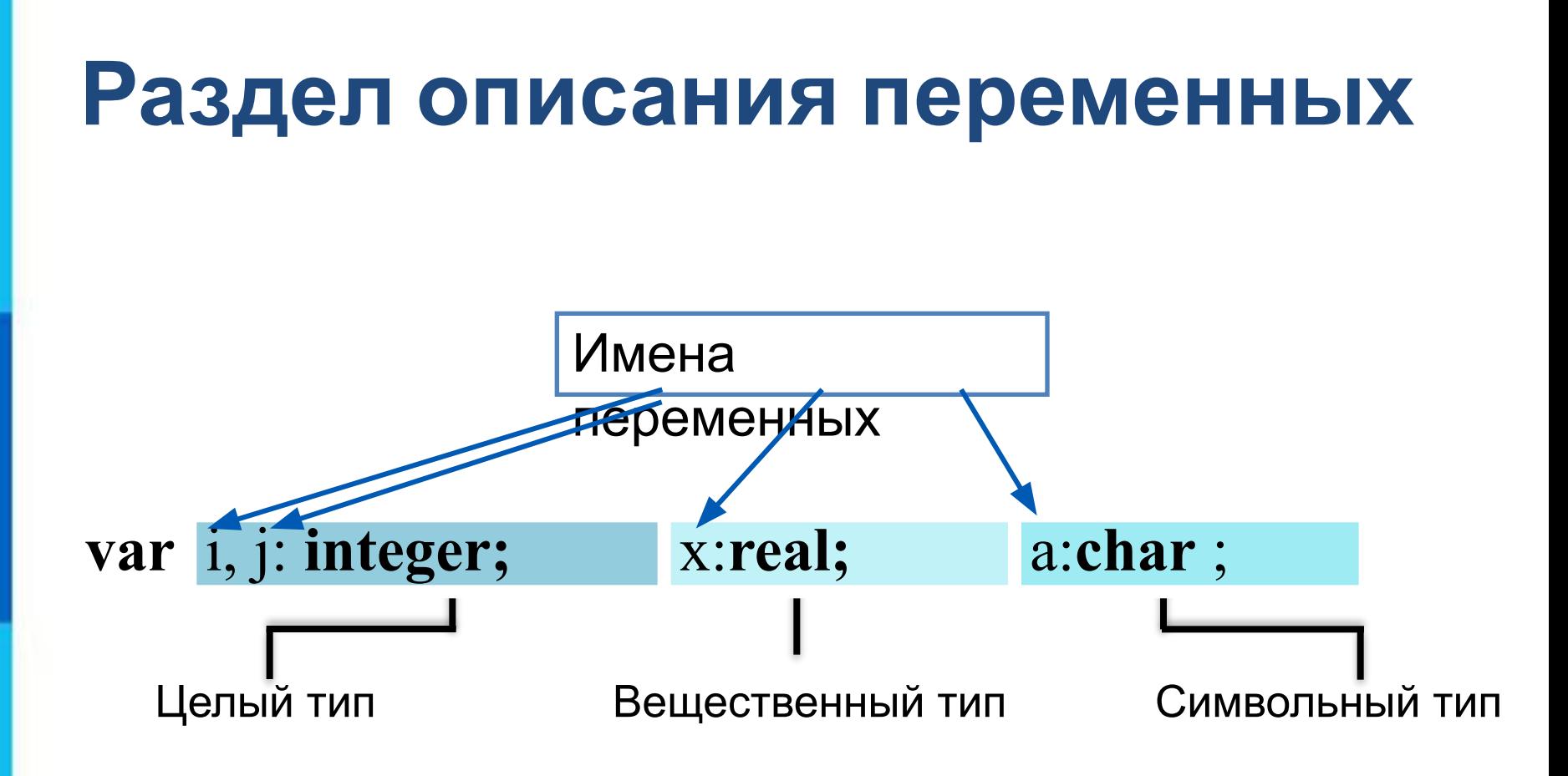

## **Общий вид программы**

```
program <имя программы>;
  const <список постоянных значений>;
  var <описание используемых переменных>;
begin <начало программного блока>
  <оператор 1>;
  <оператор 2>;
    . . . 
  <оператор n>
end.
```
**Операторы** - языковые конструкции для записи действия, выполняемого над данными в процессе решения задачи.

#### Оператор присваивания

Основное преобразование данных, выполняемое компьютером, - присваивание переменной нового значения, что означает изменение содержимого области памяти. Общий вид оператора:

#### <имя переменной>: =< выражение>

Команда присваивания

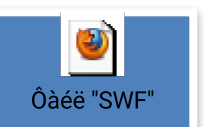

#### Выполнение оператора присваивания

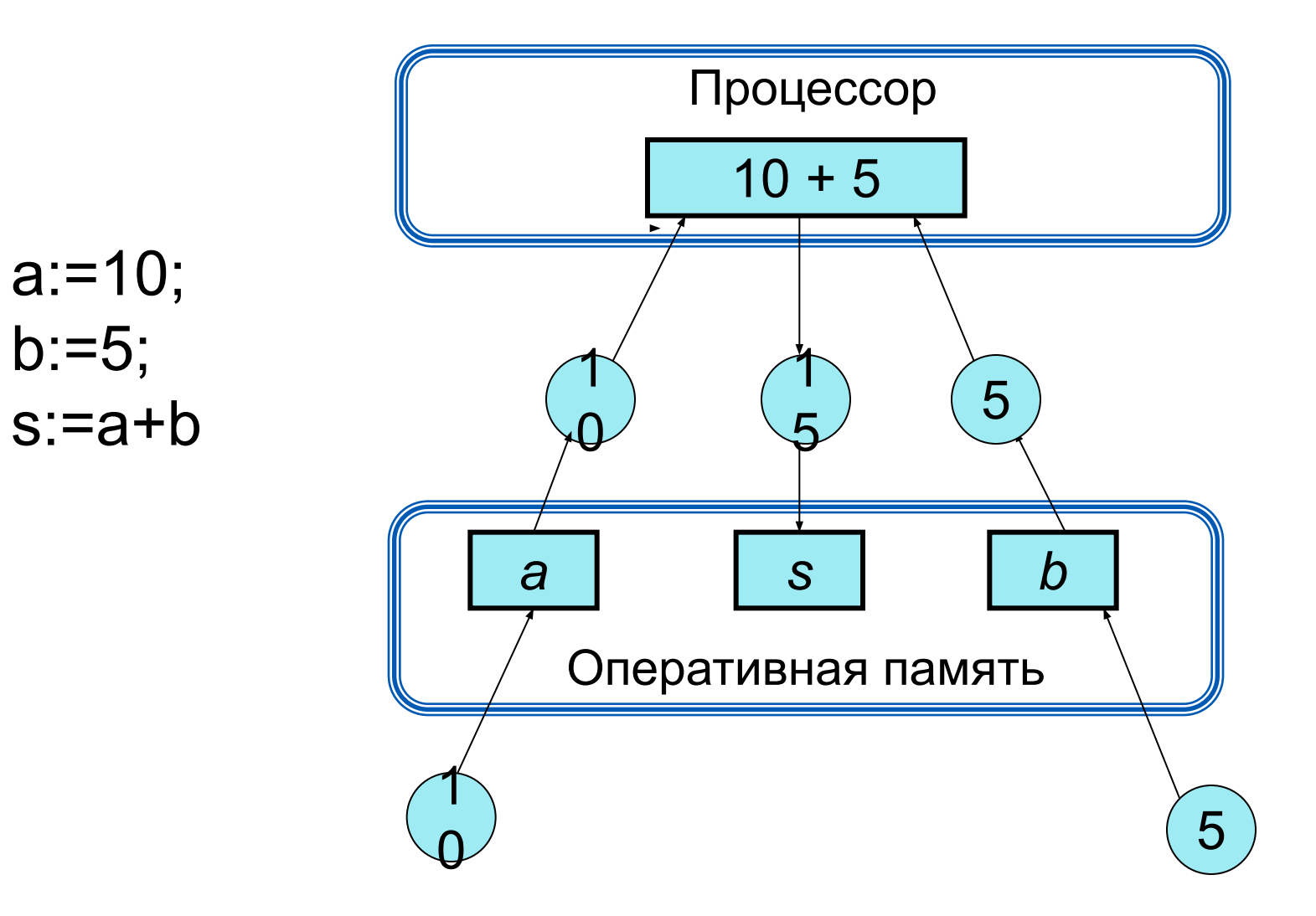

## Домашнее задание

- В аэробусе, вмещающем 160 пассажиров, три четверти мест находятся в салонах экономического класса и одна четверть мест - в салоне бизнес-класса.
- Стоимость билета в салоне бизнес класса составляет *х* рублей, что в два раза выше стоимости билета в салонах экономического класса.
- Выделите все этапы решения этой задачи и опишите свои действия на каждом из них.
- **• Расписывать этап программирования не нужно!!!**

#### *• Первый этап*

Исходные данные:

**(40-а)** - количество проданных авиабилетов бизнескласса по цене х рублей за билет;

**(120-b)** - количество проданных авиабилетов экономкласса по цене х/2 рублей за билет.

Требуется найти:

**S** - общую сумму, полученную компанией от продажи билетов за рейс.

• Второй этап

Соотношения, связывающие исходные данные и результат:

Для нахождения S можно вычислить значение следующего выражения:

$$
S := (40-a)*x + (120-b)*x/2
$$

Здесь а и b - величины целого типа, s - вещественного типа.

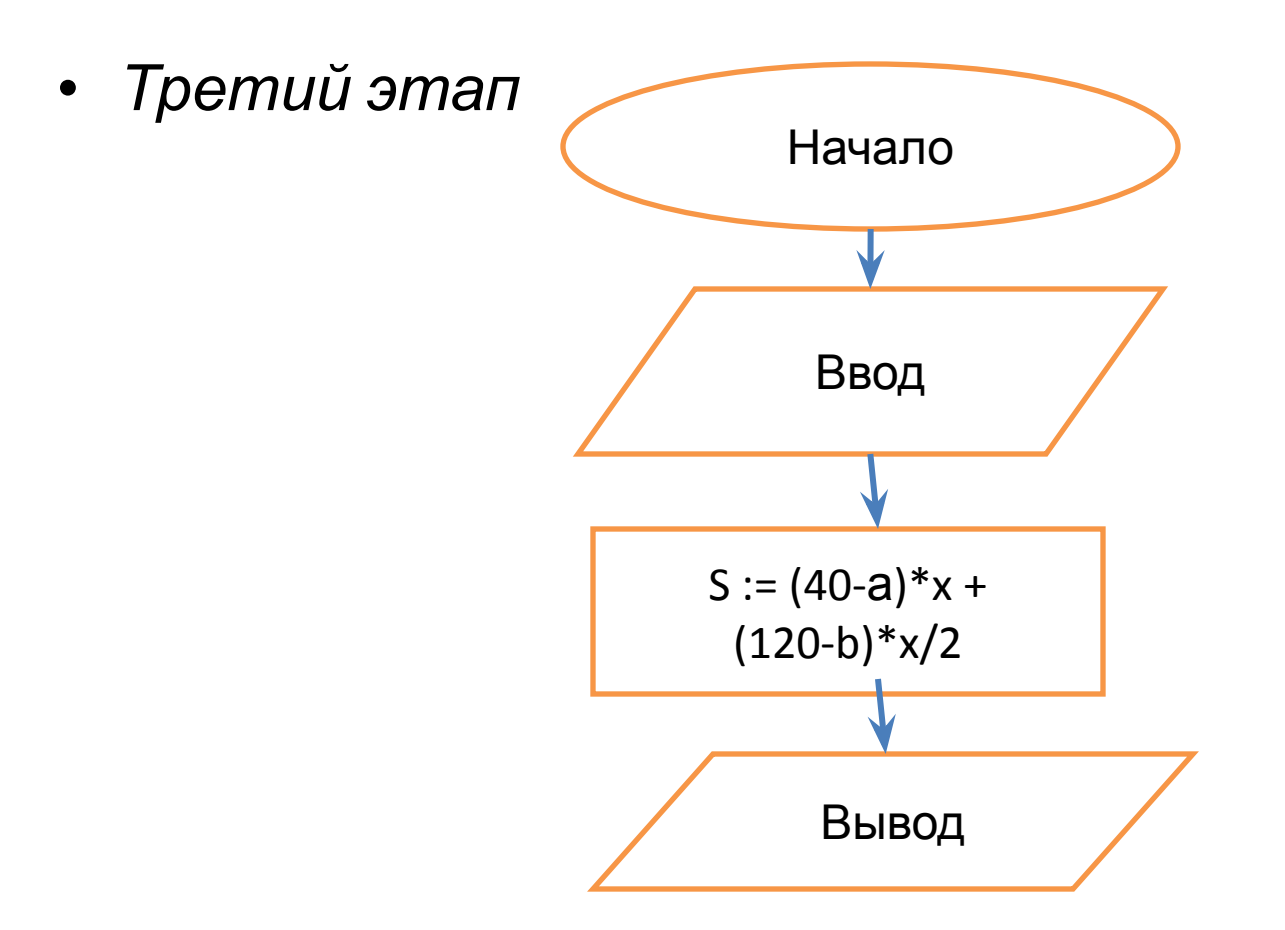

*• Четвертый этап* **program** z1; **var** a, b: integer; S, x: real;

#### **BEGIN**

*writeln* ('Подсчёт суммы от продажи билетов'); *write* ('Введите количество непроданных билетов бизнес-класса: ');

*readln* (a);

*write* ('Введите количество непроданных билетов эконом-класса: ');

*readln* (b);

*write* ('Введите стоимость билетов в бизнес-классе: '); *readln* (x);

 $S := (40-a)*x + (120-b)*x/2;$ 

*writeln* ('Билетов продано на ', S, ' рублей'); **END.**

- *• Пятый этап* Протестируйте программу при разных значениях a b x
- *• Шестой этап* Выполните расчеты при **x=25743**, **a=12**, **b=3**.

# Задача №2

- *• Уличный продавец газет получает a рублей с продажи каждой из первых 50 газет. С продажи каждой из последующих газет он получает на 20% больше. Вычислите дневной заработок продавца, продающего k газет в день. Зафиксируйте свои действия на каждом из этапов решения задачи.*
- *• Подсказка: 3 этап условия(если меньше, либо равно 50, то….)*
	- *• 4 этап условия в коде(*if k<=50 then S :=….., else S := ), т.е. если кол-во газет меньше 50, то дневной заработок находим по первой формуле, иначе(else) дневной заработок находим по 2ой формуле.

# Подсказки

#### **3 этап пример(начало) 4 этап пример**

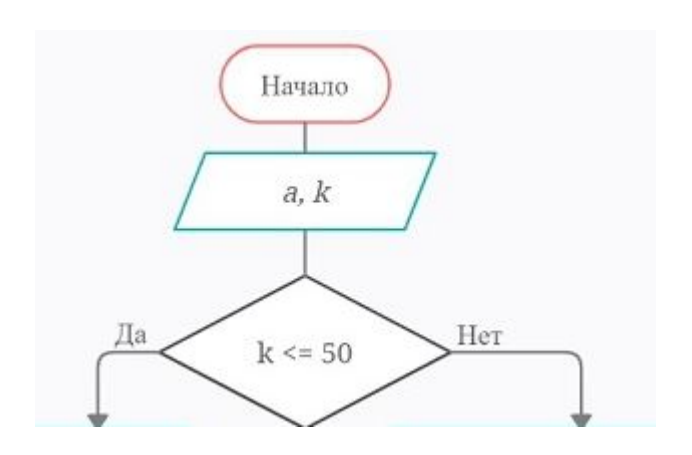

#### **• program »наименование»**; **var** k: integer; a, S: real; **BEGIN** writeln ('Подсчёт заработка продавца'); write ('Введите сумму, которую получает продавец с продажи каждой из 50-ти газет (a): '); readln (a); write ('Введите количество проданных газет (k): '); readln (k); if k<=50 then S := **формула** else S := **формула**;